### R Language Fundamentals Data Frames

Steven Buechler

Department of Mathematics 276B Hurley Hall; 1-6233

Fall, 2007

K ロ ▶ K 個 ▶ K 할 ▶ K 할 ▶ 이 할 → 9 Q Q →

[Objects that Hold Data](#page-1-0)<br> $\bullet$ 0000000000 00000000000000000

### **Outline**

K ロ ▶ K 個 ▶ K 할 ▶ K 할 ▶ 이 할 → 9 Q Q →

# [Objects that Hold Data](#page-1-0) [Simple Example of Manipulating Data Frames](#page-1-0)

<span id="page-1-0"></span>[Writing functions, loops and conditionals](#page-12-0)

### Clean-up and Filter

Some common tasks in preparing a data frame for analysis are:

- Set appropriate rownames (sample ids) and component names (variables).
- Massage factors by collapsing extraneous levels, renaming levels, labeling missing values.
- Decide on which rows or columns to eliminate based on missing values or the specific analysis. Do we eliminate any record with missing data, or just too much missing data?

**KORKARA REPASA DA VOCA** 

### Breast Cancer Example

The clinical data from a breast cancer study in Sweden are found in the spreadsheet "Clinical Upps.csv". This is typical supplementary data found on the Gene Expression Omnibus (GEO) at NCBI, and/or accompanying a paper.

# Read in Spreadsheet

and get acquainted

> clinUPPS <- read.csv("../Lect2/lect2WorkDir/Clinical\_Upps > dim(clinUPPS)

**KORK ERKER ADA ADA KORA** 

- [1] 249 11
- > clinUPPS[1:3, 1:4]

GSM.ID..A.B.chip. ID Grd DFS\_time 1 GSM110625/GSM110874 X100B08 1 11.83 2 GSM110626/GSM110875 X101B88 3 11.83 3 GSM110627/GSM110876 X102B06 3 11.83

[Objects that Hold Data](#page-1-0)<br>00000000000<br>0000000000000000

#### Name the Rows

K ロ ▶ K @ ▶ K 할 ▶ K 할 ▶ 이 할 → 9 Q Q →

> rownames(clinUPPS) <- clinUPPS\$ID

# Inspect Components

#### > names(clinUPPS)

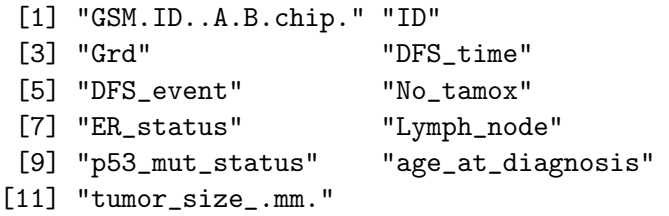

Viewing the original spreadsheet is not cheating. It reveals the codes used in recording the data.

[Objects that Hold Data](#page-1-0)<br>00000000000<br>0000000000000000

#### Inspect No\_tamox

K ロ ▶ K 個 ▶ K 할 ▶ K 할 ▶ 이 할 → 9 Q Q →

> clinUPPS\$No\_tamox[1:5]

[1] 1 1 NA NA NA

# Correct No\_tamox Coding

The coding of the No\_tamox component reads as 1, NA, when the NA really codes "Yes, Tamoxifen". So, recode these NA's as 0.

**KORK ERKER ADA ADA KORA** 

> tam <- clinUPPS\$No\_tamox > tam[is.na(clinUPPS\$No\_tamox)] <- 0 > clinUPPS[, 6] <- tam > clinUPPS[1:5, 6]

[1] 1 1 0 0 0

[Objects that Hold Data](#page-1-0)<br>00000000000<br>0000000000000000

### Any Other NAs?

K ロ ▶ K 個 ▶ K 할 ▶ K 할 ▶ 이 할 → 9 Q Q →

> sum(is.na(clinUPPS))

[1] 0

Nope

# Characteristics of ER Status

In this experiment we're comparing estrogen receptor positive  $(ER+)$  samples with  $(ER-)$  samples. Check that each sample has a determined status.

**KORK EXTERNE DRAM** 

- > levels(clinUPPS\$ER\_status)
- [1] "ER+" "ER-" "ER?"
- > table(clinUPPS\$ER\_status)
- ER+ ER- ER?
- 211 34 4

We need to remove the ER? samples.

### Filter by ER Status

- > clinUPPS2 <- clinUPPS[clinUPPS\$ER\_status !=
- + "ER?", ]
- > table(clinUPPS2\$ER\_status)
- ER+ ER- ER?
- 211 34 0

Clean-up the ER status factor to remove the defunct level.

> clinUPPS2\$ER\_status <- factor(as.character(clinUPPS2\$ER\_;

**KORK ERKER ADA ADA KORA** 

[Objects that Hold Data](#page-1-0)<br>0000000000  $\bullet$ 0000000000000000

### **Outline**

K ロ ▶ K 個 ▶ K 할 ▶ K 할 ▶ 이 할 → 9 Q Q →

#### <span id="page-12-0"></span>[Objects that Hold Data](#page-1-0) [Simple Example of Manipulating Data Frames](#page-1-0) [Writing functions, loops and conditionals](#page-12-0)

### Grouped Expressions

In writing custom functions and loops it's necessary to group a set of expressions together and generate a single output of this set of expressions. Commands may be grouped inside braces. The output of the grouped expressions is the value of the last expression.

#### Loops

It may be necessary to loop through an index and perform an operation at each iteration. The most common format uses the for construct.

for (name in vec) {grouped expression }

Most commonly, vec is an integer range, like 1:20, so name iterates through those integers, and the grouped expression uses name as a variable.

### for Example

Use a for loop to compute the product of the elements of a given vector.

K ロ ▶ K 個 ▶ K 할 ▶ K 할 ▶ 이 할 → 9 Q Q →

```
> a < -1:10> b < -1\geq for (i in 1:length(a)) {
+ b \leftarrow b * a[i]+ }
> b
[1] 3628800
```
#### for Example 2

Given a list such that each component is a character vector, create a list whose components are the first entry of the vector.

 $>$  LL  $\le$  list(one = c("a", "b", "c"), two = c("p", +  $"q", "r",$  three =  $c("x", "y")$  $>$  FF  $\leq$  vector(mode = "list", length = length(LL)) > for (i in 1:length(LL)) {  $+$  FF $\lceil$ [i]]  $\lceil$   $-$  LL $\lceil$ [i]][1] + }

**KORK ERKER ADA ADA KORA** 

### for Example 2

 $>$  FF  $[$ [1]] [1] "a"  $\lceil$ [2]] [1] "p"  $[$ [3]]  $[1]$  "x"  $>$  ff  $\le$  unlist(FF)  $>$  ff [1] "a" "p" "x"

It's ocassionally useful to collapse a list to a vector when the components will allow it.K ロ ▶ K 個 ▶ K 할 ▶ K 할 ▶ 이 할 → 9 Q Q →

# Other Control Statements

R has an if-else statement in the format

if (logical expr) { group 1 } else { group 2 }

Other constructs to look up are ifelse, while, repeat and break. You'll need these when writing batch programs.

### Function Objects

R allows the user to write functions. These can be applied just like core functions ( sum, seq, etc.). The format for creating the function named fn is

fn  $\le$  function( var1, var2, ...) { expr group }

Here, var1, etc., are the objects the function takes as input. The return value of the function is the value of the expression group; i.e., the value of the last command in the group.

**KORKARA REPASA DA VOCA** 

# First Function

Write a function that computes the product of the entries in a vector.

K ロ ▶ K 個 ▶ K 할 ▶ K 할 ▶ 이 할 → 9 Q Q →

```
> prod1 \leq function(x) {
+ b <-1+ for (i in 1:length(x)) {
+ b \leftarrow b * x[i]+ }
+ b
+ }
```
### Product Function

K ロ ▶ K 個 ▶ K ミ ▶ K ミ ▶ │ 큰 │ ◆ 9 Q ⊙

Examples:

 $>$  a1 <- c(2, 4, 7)  $> b1 \leftarrow \text{prod1(a1)}$ > b1

[1] 56

### Functions as Subroutines

Functions can be used as reusable chuncks of code. Given input they execute a set of commands and return some output.

R commands, including function definitions can be stored in an ordinary text file with a .R extension. Simply type the commands as you would at a prompt, except they aren't executed. Then execute in R,

> source("the file")

The commands are executed and any defined functions are ready for use.

# Defined Functions in apply

More essential is the use of defined functions in apply and friends. Problem Given a matrix A find a vector  $v$  whose  $i^{th}$  entry is  $max(row i) - min(row i)$ .

### Defined Functions in apply

K ロ ▶ K @ ▶ K 할 ▶ K 할 ▶ 이 할 → 9 Q Q →

> maxMin <- function(x) { + max(x) - min(x) + } > A <- matrix(rnorm(16), nrow = 4, ncol = 4) > v <- apply(A, 1, maxMin) > v

[1] 1.3582 2.0209 2.2516 0.8158

# Defined Functions in apply

More commonly, the function definition is included with the apply.

**KOD KAD KED KED DRA** 

```
> vv <- apply(A, 1, function(x) {
+ max(x) - min(x)+ })
> vv
```
[1] 1.3582 2.0209 2.2516 0.8158

# The lapply Function

The lapply function alows batch operation of a function on the components of a list. This can replace many (slow) for loops.

Given a list LL with n components, suppose we want to apply a function successively to LL[[i]], for each i, and to collect all the output. Here, it's assumed that  $fn(i)$  gives the desired output for the input LL[[i]].

# The lapply Function

The format:

```
FF \leq lapply( 1:n, fn)
```
Then FF is a list with n components, FF[[i]] is the result of applying the function to LL[[i]].

#### The lapply Function Example

Consider the for loop example in which all list components are character vectors and we want to extract the first entry from each component. This is done with lapply as follows. Note, LL already exists.

**KORK ERKER ADA ADA KORA** 

```
> M \leq lapply(1:length(LL), function(x) {
+ LL[[x]][1]
+ })
> unlist(M)
[1] "a" "p" "x"
```